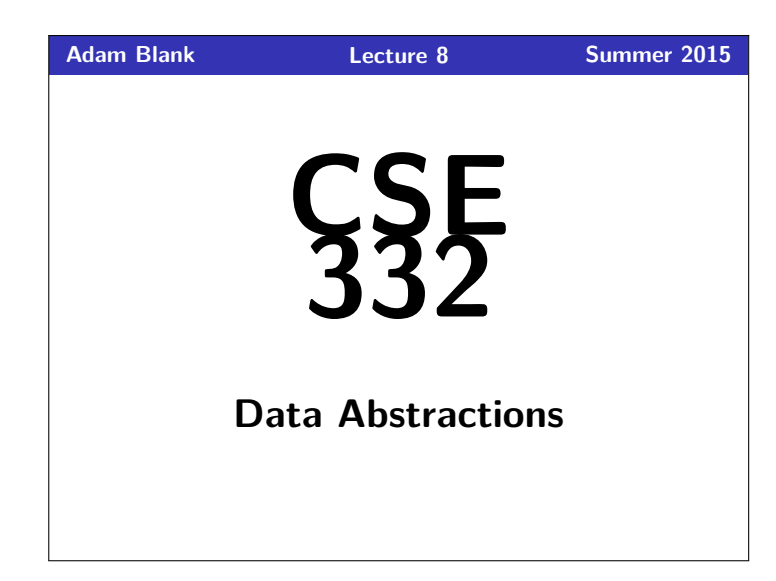

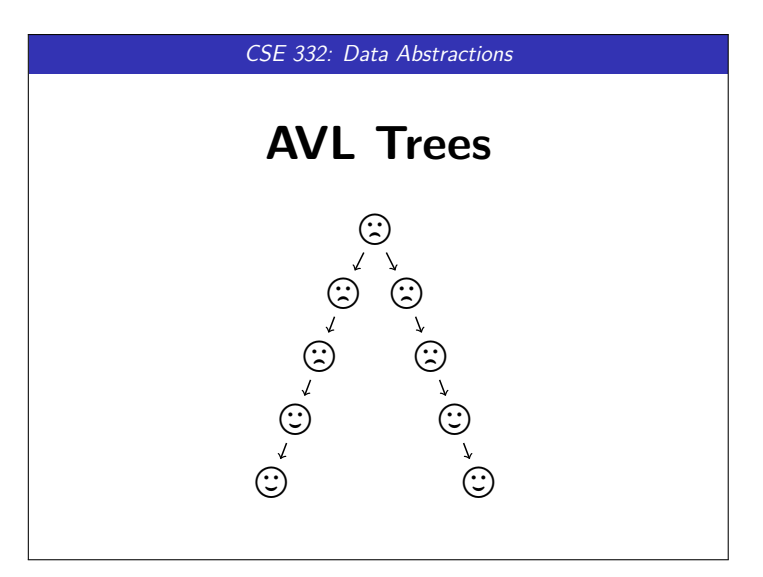

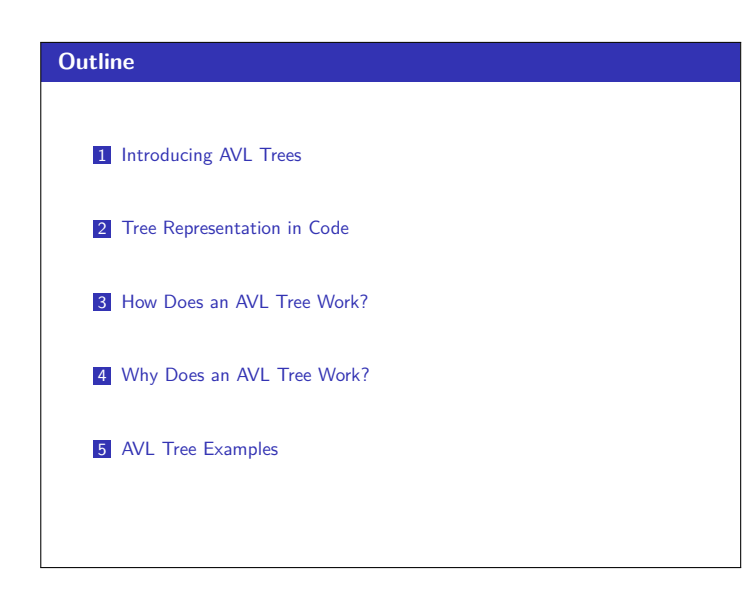

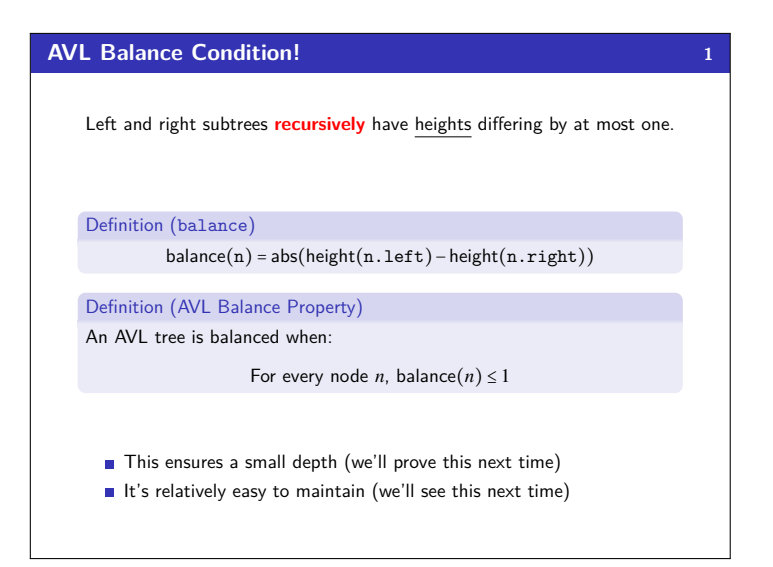

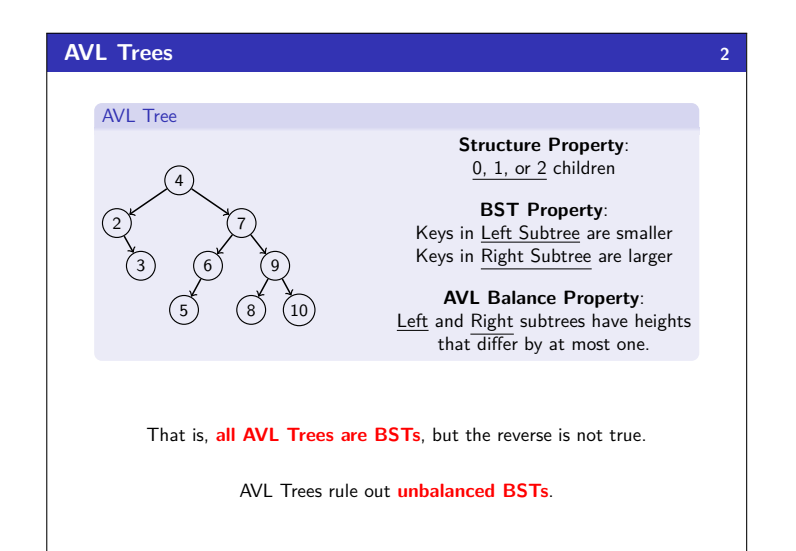

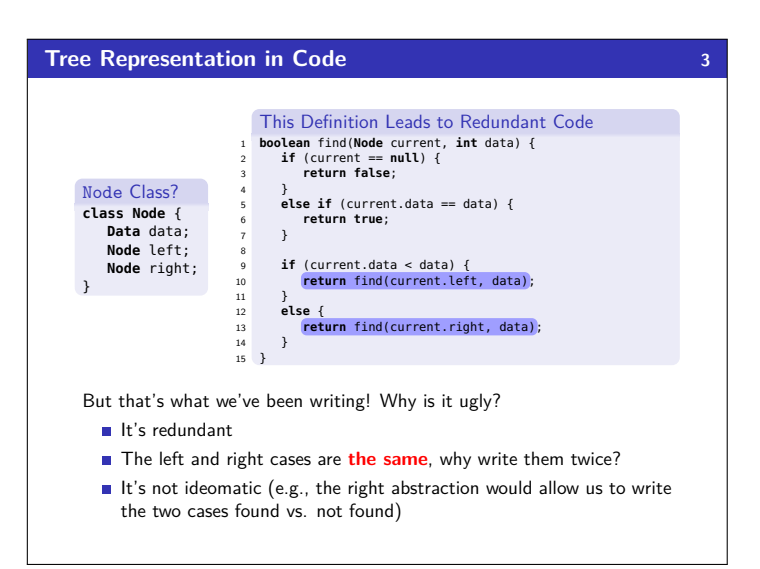

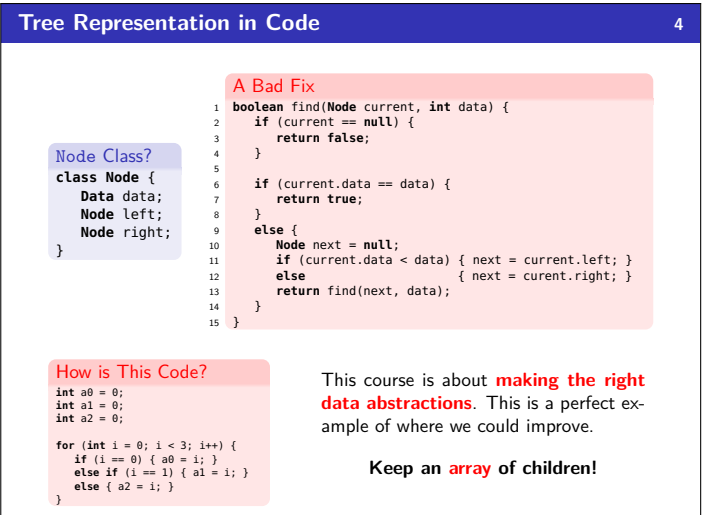

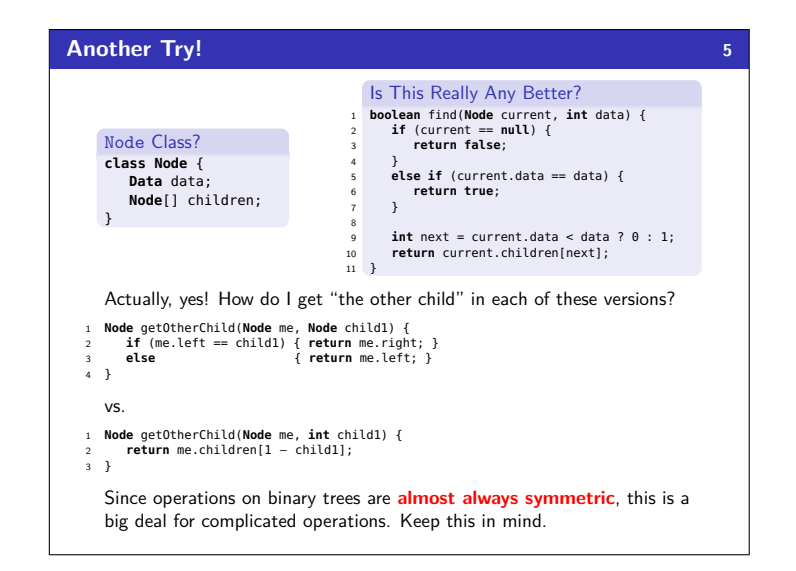

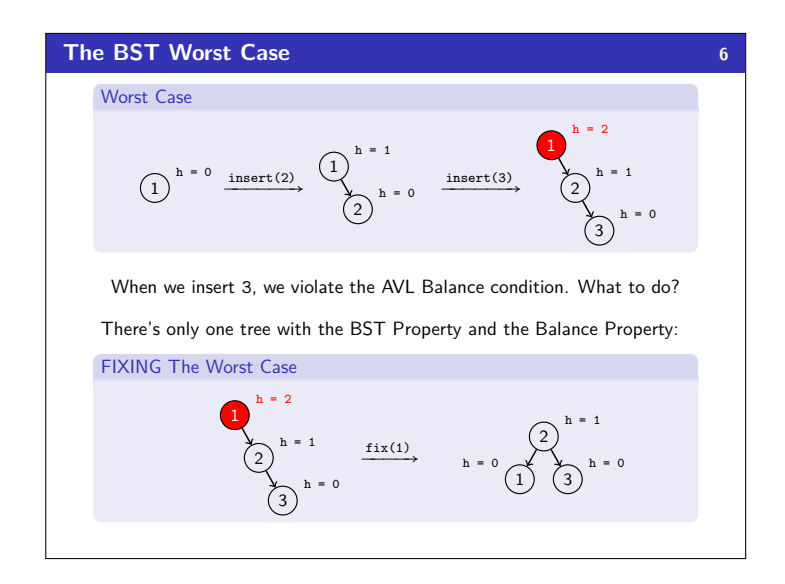

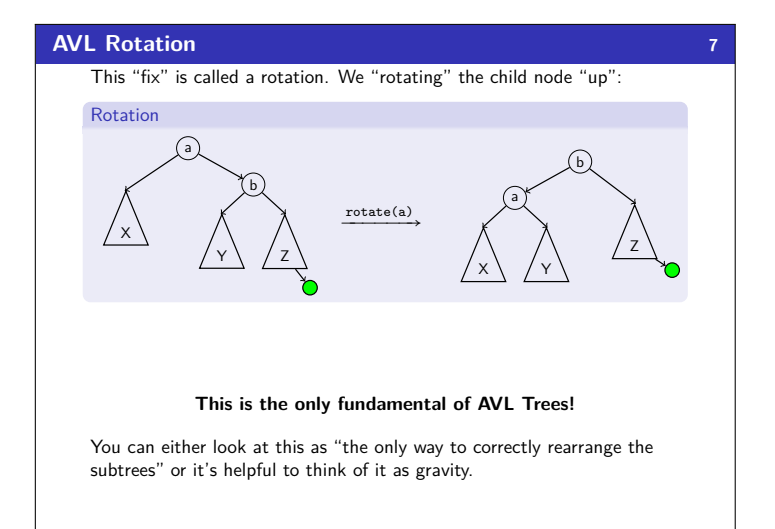

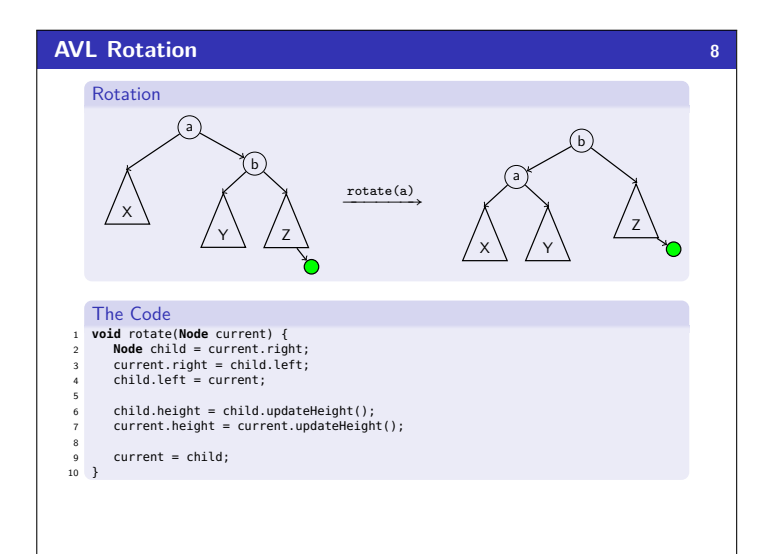

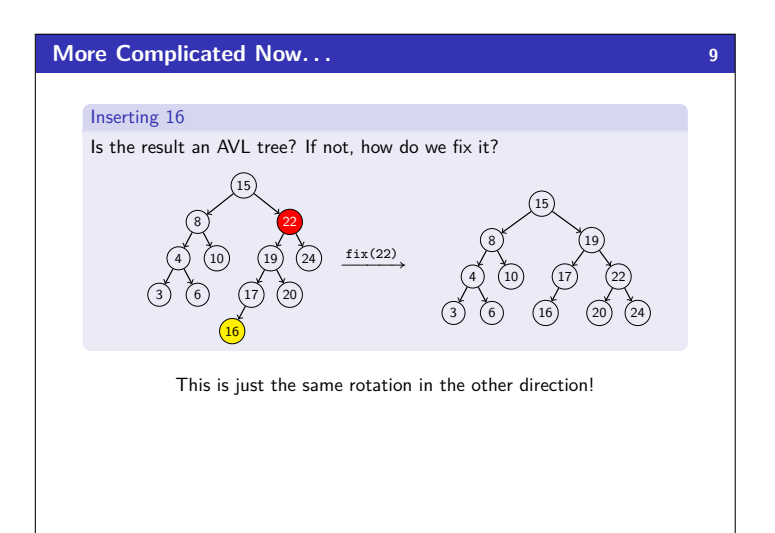

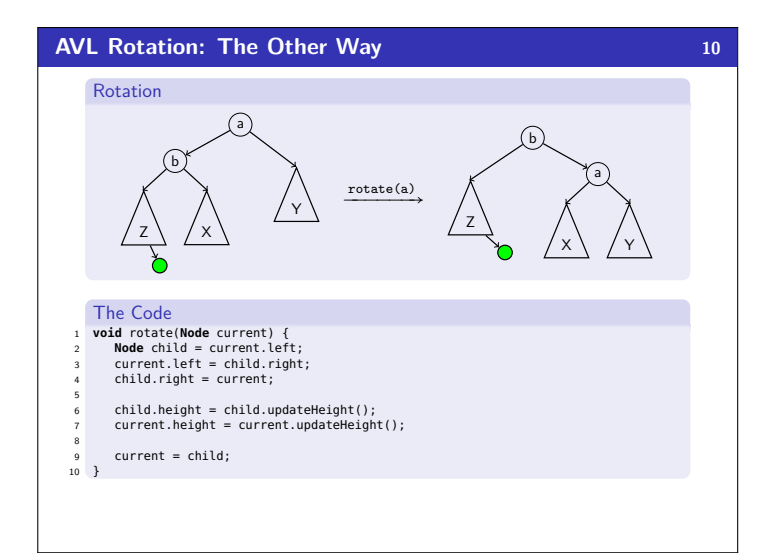

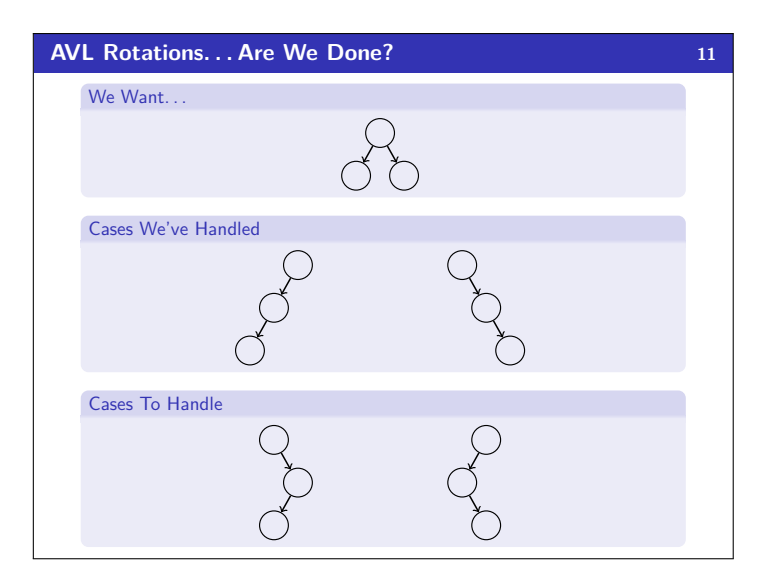

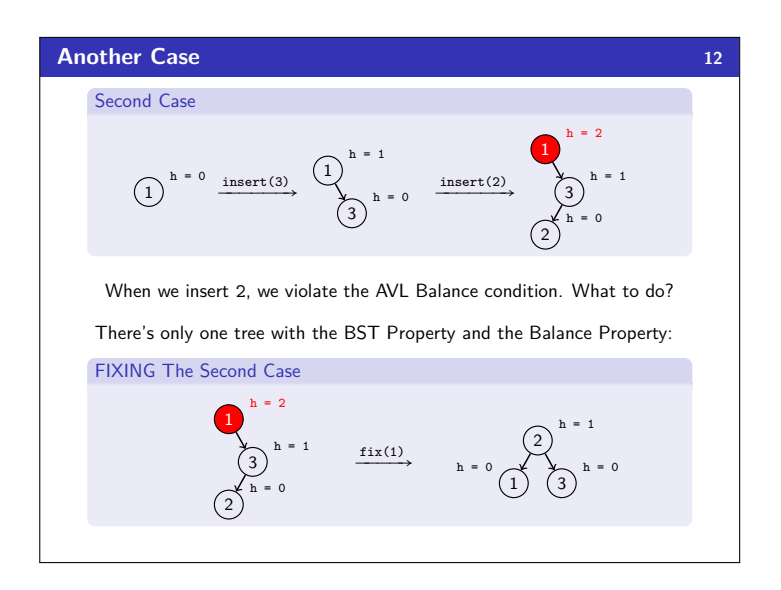

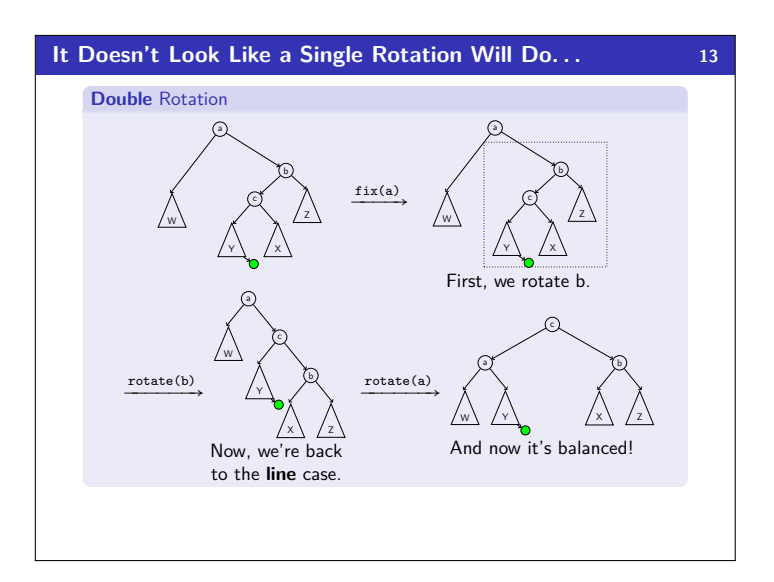

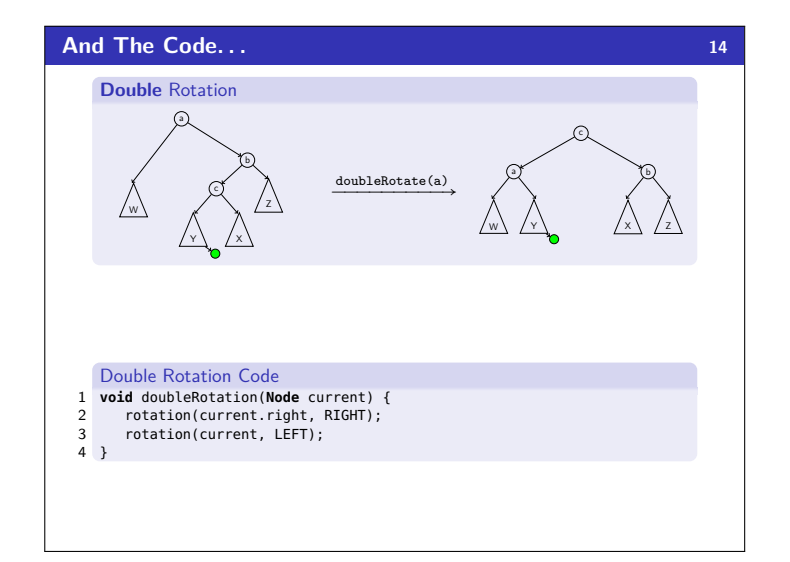

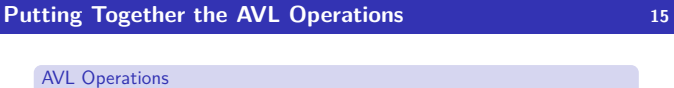

- $\blacksquare$  find(x) is identical to BST find
- $\blacksquare$  insert(x) by (1) doing a BST insert, and (2) fixing the tree with either a rotation or a double rotation
- delete(x) by either a similar method to insert-or doing lazy delete

## AVL Fields

- We've seen that the code is very redundant if we use left and right fields; so, we should use a children array
- We've seen quick access to height is very important; so, it should be a field

Okay, so does it work?

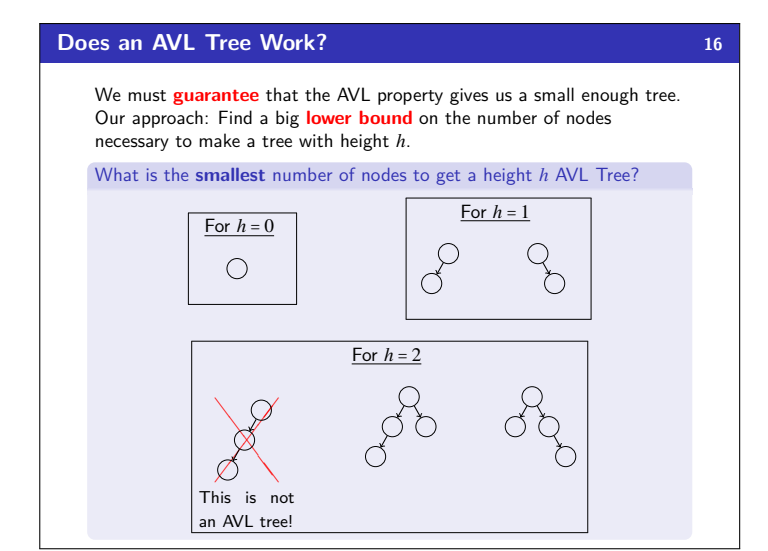

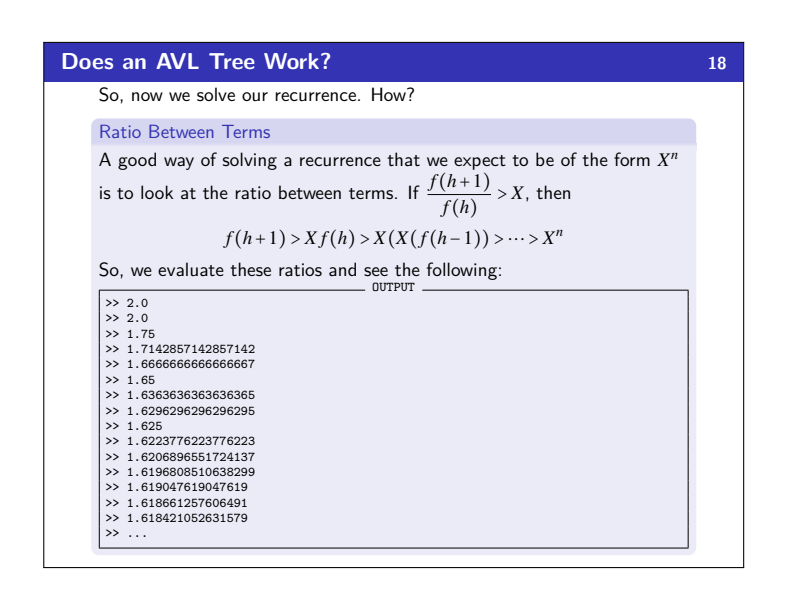

## **So, efficiency? 20**

So, since  $n \ge f(h) > \phi^h - 1$ , taking 1g of both sides gives us:

$$
\lg(n) > \lg(\phi^h - 1) \approx \lg(\phi^h) = h \lg(\phi)
$$

So,  $h \in \mathcal{O}(\lg n)$ .

$$
We write a complete set of find: O(\lg n)
$$

Worst-case complexity of insert: O(lg*n*)

```
Tree starts balanced
```
- $\blacksquare$  A rotation is  $\mathcal{O}(1)$  and there's an  $\mathcal{O}(\lg n)$  path to root (Same complexity even without one-rotation-is-enough fact)
- Tree ends balanced
- Worst-case complexity of buildTree: O(*n*lg*n*)
- Worst-case complexity of delete: (requires more rotations)  $\mathcal{O}(\lg n)$
- Worst-case complexity of lazyDelete:  $\mathcal{O}(1)$

# **Does an AVL Tree Work? 17 17**

# What is the **smallest** number of nodes to get a height *h* AVL Tree?

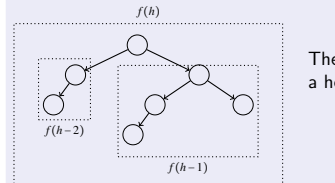

## The general number of nodes to get a height of *h* is:

$$
f\big(h\big)=f\big(h\!-\!2\big)+f\big(h\!-\!1\big)+1
$$

We break down where each term comes from. We want a tree that has the **smallest** number of nodes where each branch has the AVL Balance condition.

- *f* (*h*−1): To force the height to be *h*, we take the smallest tree of height *h*−1 as one of the children
- *f* (*h*−2): We are allowed to have the branches differ by one; so, we can get a smaller number of nodes by using *f* (*h*−2)
- $+1$  comes from the root node to join together the two branches

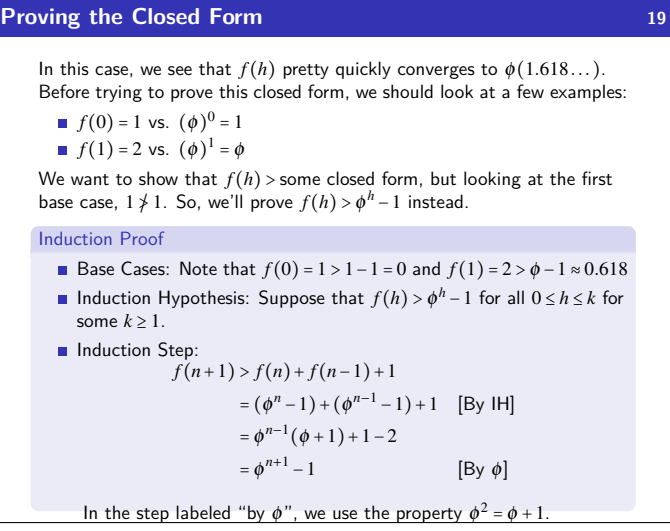

#### **Pros and Cons of AVL Trees 21**

#### Pros of AVL trees

- All operations logarithmic worst-case because trees are always balanced
- Height balancing adds no more than a constant factor to the speed of insert and delete

#### Cons of AVL trees

- Difficult to program & debug
- **More space for height field**
- Asymptotically faster but rebalancing takes a little time
- Most large searches are done in database-like systems on disk and use other structures (e.g., B-trees, our next data structure)

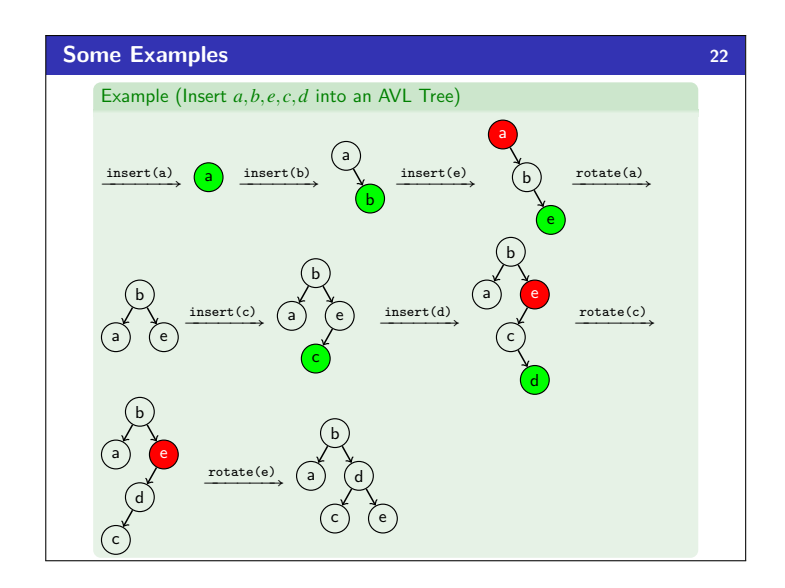

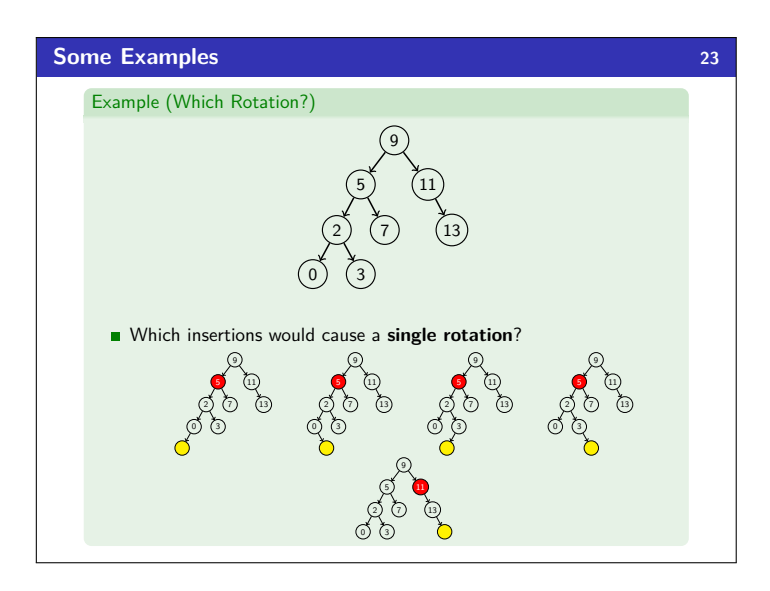

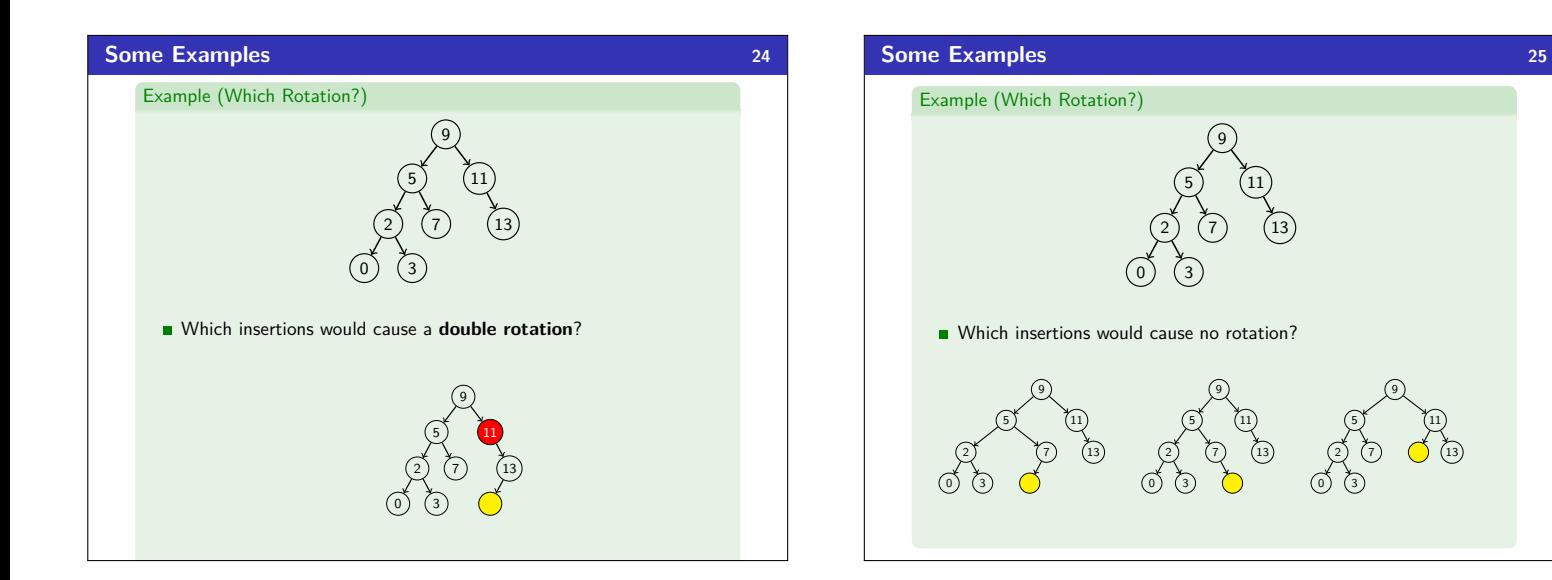

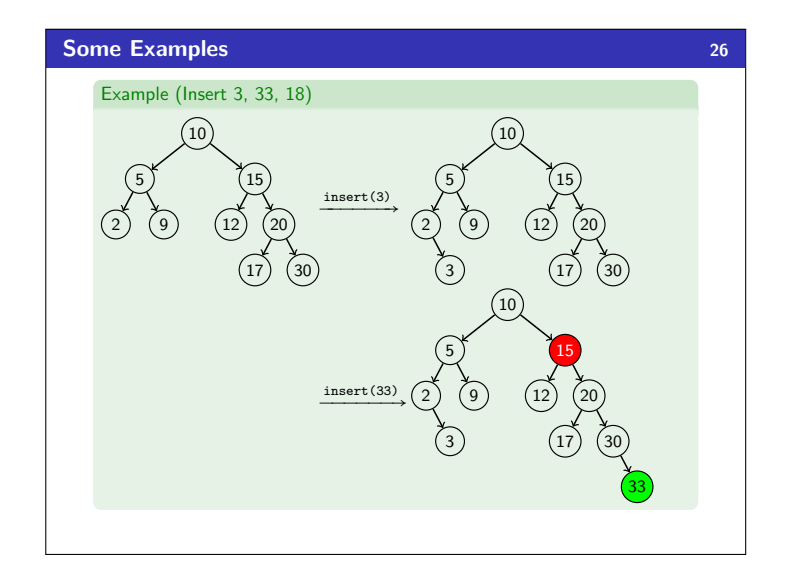

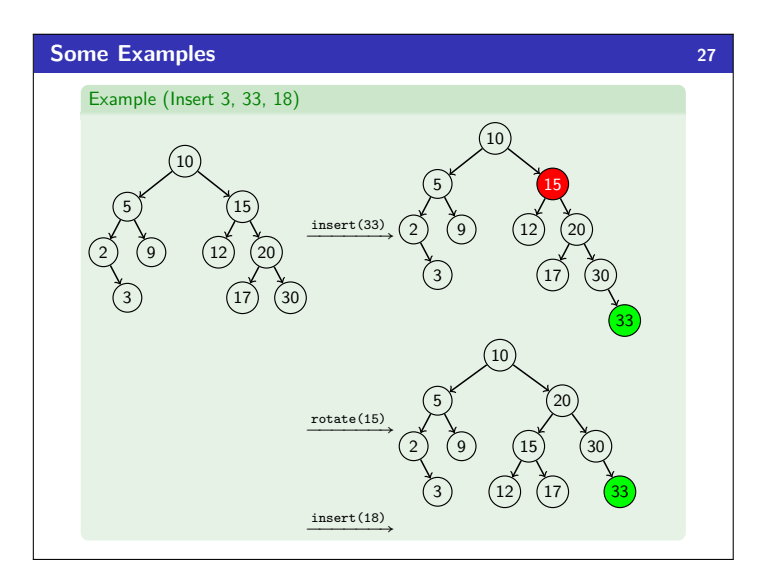

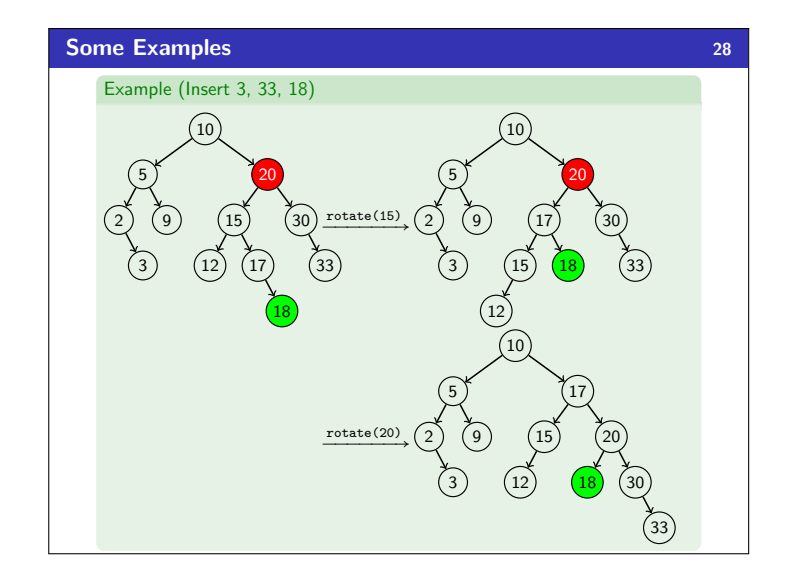